ulm university universität **J**Ulm

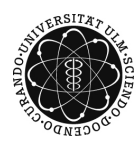

Dr. Tim Brereton Winter Term 2015/16

# Methods of Monte Carlo Simulation Problem Sheet 3

Deadline: November 26, 2015 at 4 pm before the exercises

Please email your code to lisa.handl@uni-ulm.de AND hand in a printed copy of the code!

## Exercise 1 (programming)  $(3 + 2 + 1 \text{ points})$

- a) Write a Matlab program to sample from the binomial distribution with parameters  $n = 10$  and  $p = 0.2$  using acceptance rejection and the following proposal distributions.
	- (i) The uniform distribution on  $\{0, \ldots, 10\}$ .
	- (ii) The geometric distribution with parameter  $q = 0.3$ , i.e.,  $P(X = k) = (1 q)^k q$ . *Hint:* You can sample from  $Geo(q)$  by drawing from an exponential distribution with parameter  $\lambda = -\log(1 - q)$  and rounding off.
- b) Draw at least  $N = 10^4$  times from this distribution using (i) and (ii) and plot histograms of the sampled values (relative frequencies), as well as of the desired binomial distribution.

*Hint:* You might want to use  $N = \text{hist}(Y, X)$  and bar for the histograms.

c) Which of the two proposal distributions should be preferred and why?

Exercise 2 (theory)  $(2 + 3 + 1 \text{ points})$ 

Consider a random variable  $X$  with density

$$
f(x) = \frac{\alpha x_m^{\alpha}}{x^{\alpha+1}} \mathbb{I}\{x \ge x_m\},\
$$

where  $x_m, \alpha > 0$ .

- a) Calculate the cumulative distribution function of X.
- b) Explain how you can sample from the distribution of X conditional on  $X \geq 2x_m$ , assuming your computer can only generate standard uniformly distributed random numbers. Use a combination of the inverse-transform method and acceptance-rejection.
- c) Calculate the acceptance probability of your algorithm.

Lisa Handl

### Exercise 3 (programming) (3 points)

Write a Matlab program to sample uniformly from the torus

$$
\left\{ (x, y, z) \in \mathbb{R}^3 : \left( R - \sqrt{x^2 + y^2} \right)^2 + z^2 \le r^2 \right\},\
$$

where  $R = 5$  and  $r = 2$ , using acceptance-rejection. Draw at least  $N = 10<sup>4</sup>$  points, plot them in 3D and estimate the acceptance probability of your algorithm.

Hint: You can use the Matlab function plot3 for plotting.

#### Exercise 4 (theory) (3 points)

Find the order of the following functions, i.e., for each  $i \in \{1,2,3\}$  find  $g_i: \mathbb{N} \to \mathbb{R}$ , such that  $f_i(n) = O(g_i(n)).$ 

a)  $f_1(n) = (35 + n) \log n$ .

b) 
$$
f_2(n) = e^n + n^2
$$
.

c)  $f_3(n) = f_1(n) \times f_2(n)$ , where  $f_1(n)$  and  $f_2(n)$  are as above.

Make sure you perform the necessary calculations (show  $|f(x)| \leq C g(x)$  for  $x \geq x_0$ ).

### Exercise 5 (theory) (2 points)

Show that the family of Cauchy distributions with densities

$$
f(x; x_0, \gamma) = \frac{1}{\pi \gamma} \left( \frac{\gamma^2}{(x - x_0)^2 + \gamma^2} \right),
$$

where  $x_0 \in \mathbb{R}$  and  $\gamma > 0$ , is a location-scale family.

Exercise 6 (programming)  $(2 + 1 \text{ points})$ 

- a) Implement the Box-Muller algorithm to sample from the standard normal distribution. Plot a histogram of  $N = 10^5$  values simulated with your algorithm and add the density of the standard normal distribution to your plot.
- b) Using a), draw  $N = 10^5$  times from N(20, 100), i.e., from the normal distribution with mean  $\mu = 20$  and variance  $\sigma^2 = 100$ , and plot a histogram of the values you obtain.